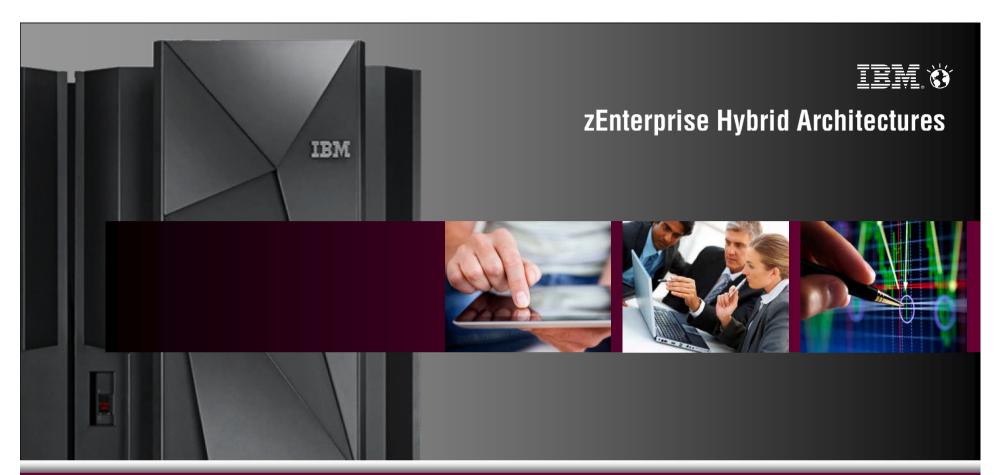

# IBM Capacity Management Analytics

Cost effective, optimal use of zEnterprise capacity: Today, tomorrow, beyond

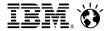

### Why capacity management is important ...

#### Helps consolidate and reduce costs

- Reduces HW, SW and labor costs
- Reduces number of physical servers required to run workloads
- Reduces number of required SW licenses
- Reduces penalties due to missed business SLAs

#### Helps ensure application availability and performance

- Avoids capacity shortages that negatively impact consumer satisfaction and discourage consumers from doing future business with your company
- Ensures adequate capacity to satisfy current business requirements, future planned business requirements and urgent unplanned business requirements.

#### Helps optimize resource utilization

- Provides insight into the key business indicators that drive capacity requirements
- Maximizes resource utilization while ensuring adequate performance
- Avoids resource bottlenecks by balancing workload demands across resources

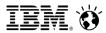

### Why capacity management is so important to IBM System z ...

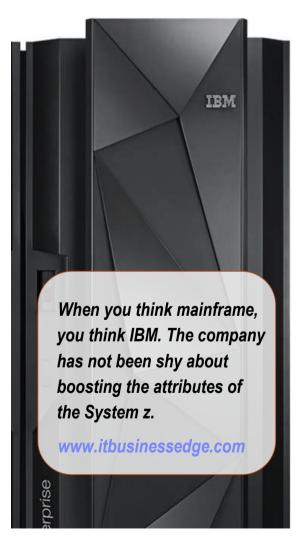

- IBM System z installed capacity has more than doubled since 2006
- Who uses IBM System z?
  - 25 out of the top 25 worldwide banks
  - 10 out of the top 10 insurance organizations
  - 23 out of the top 25 global retail organizations
- IBM System z handles 2/3 of all business transactions for U.S. retail banks
- IBM System z houses 80% of the world's corporate data
- More than 7,400 ISV applications run on IBM System z with 55 new ISVs added in 1H13.
- The System z mainframe can run over a thousand virtual Linux images on a single frame the size of a refrigerator
- The average downtime of an application running on System z equates to approximately 5 minutes per year

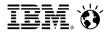

### Questions capacity management can answer ...

#### System/Workload Characteristics, Performance and Trending

- How is my environment performing?
- What's driving the demand on my capacity?
- Is my Workload Manager (WLM) environment properly tuned?
- Am I achieving my performance goals?
- Are capacity constraints causing bottlenecks and what is being impacted?
- What anomalies occurred that impacted resource usage and/or performance?

#### System/Workload Optimization, Prediction and Forecasting

- Do I have windows of available capacity that I can move workloads / applications to in order to alleviate bottlenecks during peak processing?
- Can I better balance my resource usage across servers/LPARs/VMs and defer a capacity upgrade?
- Do I have enough available capacity to add new workloads/applications to my current environment?
- When will I need to upgrade capacity in the future to support the planned addition of new workloads/applications?

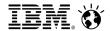

# **IBM Capacity Management Analytics**

Cost effective, optimal use of zEnterprise capacity: Today, tomorrow, beyond

A single, integrated cost effective solution

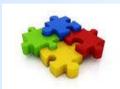

System Management: usage, service objectives, resource utilization, system tuning, accounting, cost recovery, and more.....

Problem Identification & Resolution
Capacity Forecasting & Monitoring

Manage the complete time horizons

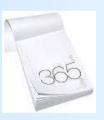

Historical reporting of past performance
Forecasting future requirements
Rite-time optimal decision making

Jumpstart your time to value & ease implementation.

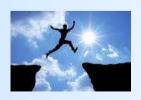

Built on IBM's easy of use analytics
Includes prepackaged, interactive reports
Optional services and education

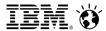

### IBM Capacity Management Analytics: Systems Management

IBM CMA's dashboard & report capabilities provide executives, managers, capacity & performance specialists with custom views to analyze, visualize and make informed decisions.

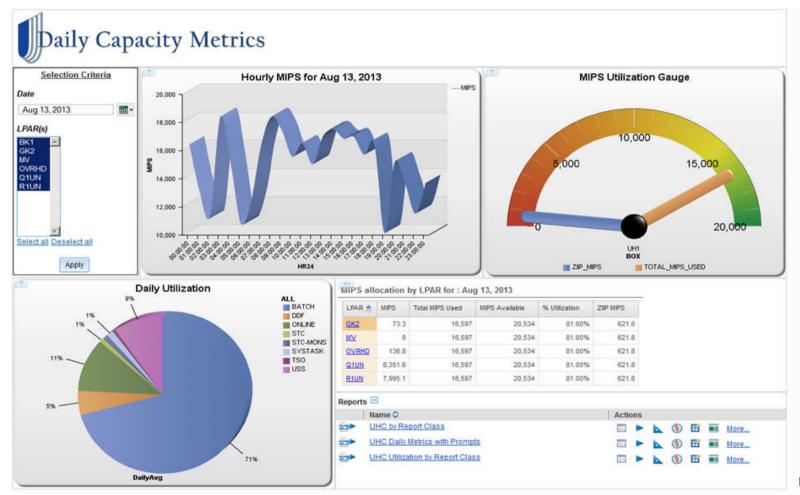

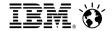

IBM Capacity Management Analytics: Problem ID and

Resolution

- IBM CMA delivers a top down view of System z capacity management.
- A user can start with a "big picture" view at the year/month/week/day levels and then drill into greater detail at the 12hour/4hour/1hour/10min levels in order to identify and resolve capacity management issues.
- IBM CMA provides the ability to perform simple adhoc analysis to get to the "why", create system alerts and monitor performance in near real-time to predict potential issues before they impact the business.

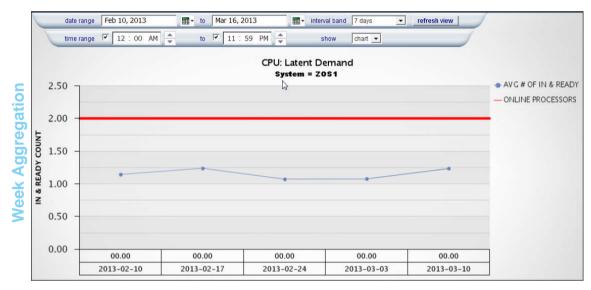

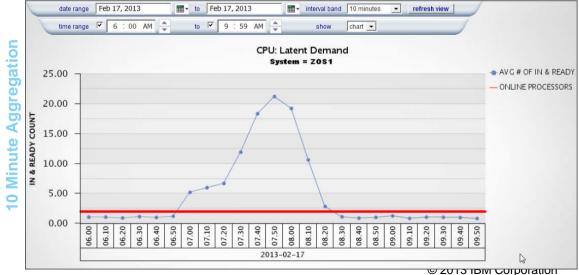

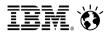

# IBM Capacity Management Analytics: Predictive Analytics, Capacity Forecasting & Real-time Scoring

- Predictive analytics can help organizations use their data to make better decisions by allowing them to draw reliable, data-driven conclusions about current conditions and future events.
- Future capacity requirements can be forecasted to ensure sufficient capacity is available when the business needs it.
- Real-time scoring of transactions can be performed enabling you to compare with forecast.

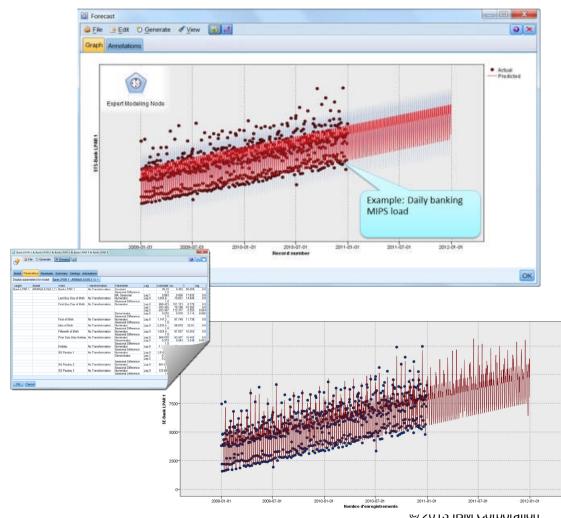

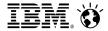

# Built on IBM's ease of use analytics solution

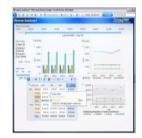

A workspace with greater power, intuitive navigation & cleaner look

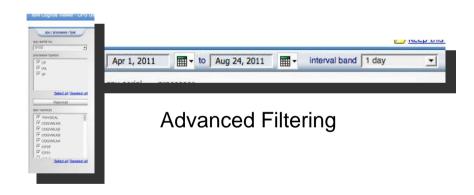

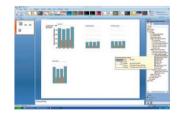

Communicate your analysis using Microsoft Office

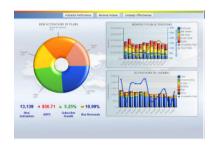

Pixel perfect reporting

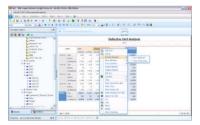

Seamlessly shift to more advanced analysis interaction

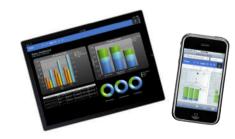

Analytics on the go with Mobile devices and disconnected interaction © 2013 IBM Corporation

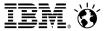

**IBM Capacity Management Analytics** 

# **CORE ARCHITECTURE**

11

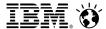

## IBM Capacity Management Analytics: Core & Extended Architecture

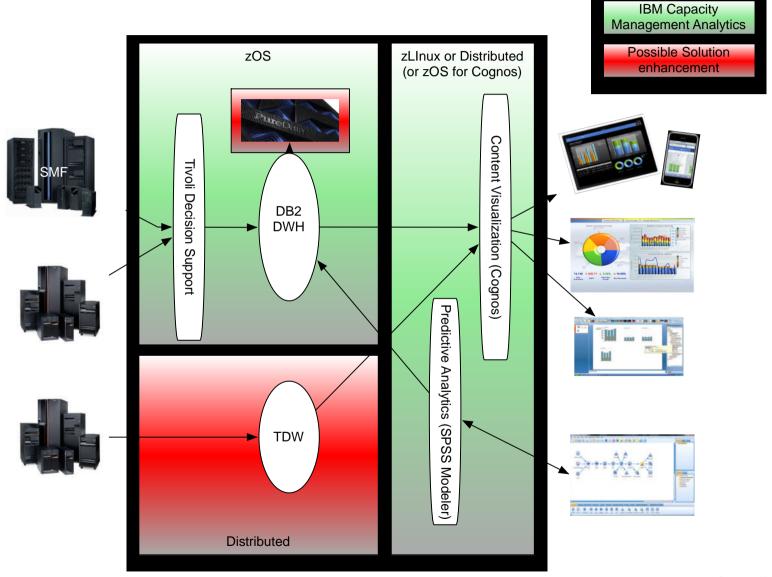

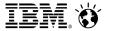

**IBM Capacity Management Analytics** 

# **SOLUTION KIT**

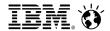

## IBM Capacity Management Analytics: Solution Kit

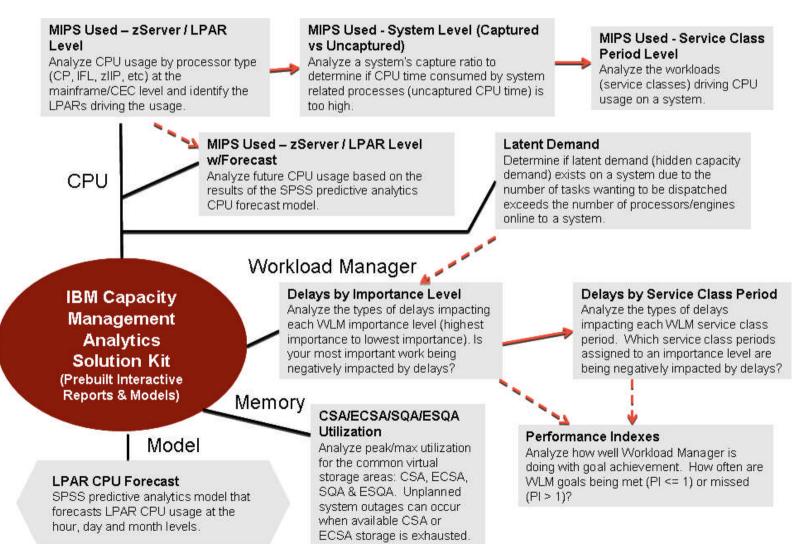

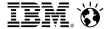

The Solution Kit provides report templates to jump start the report building process.

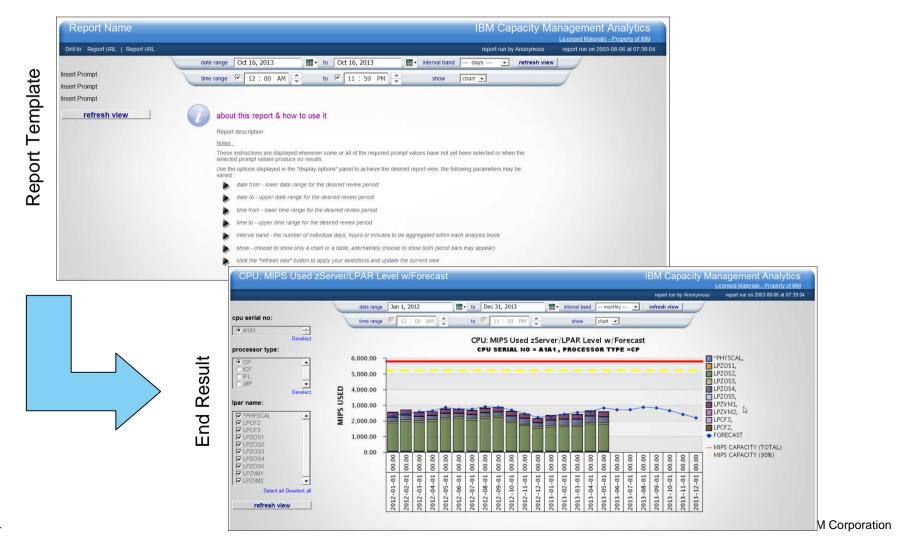

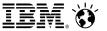

### IBM Capacity Management Analytics: Framework Manager Model

Includes a Framework Manager (FM) model that provides the schema for the CMA data warehouse. Simply drag and drop table columns into your report.

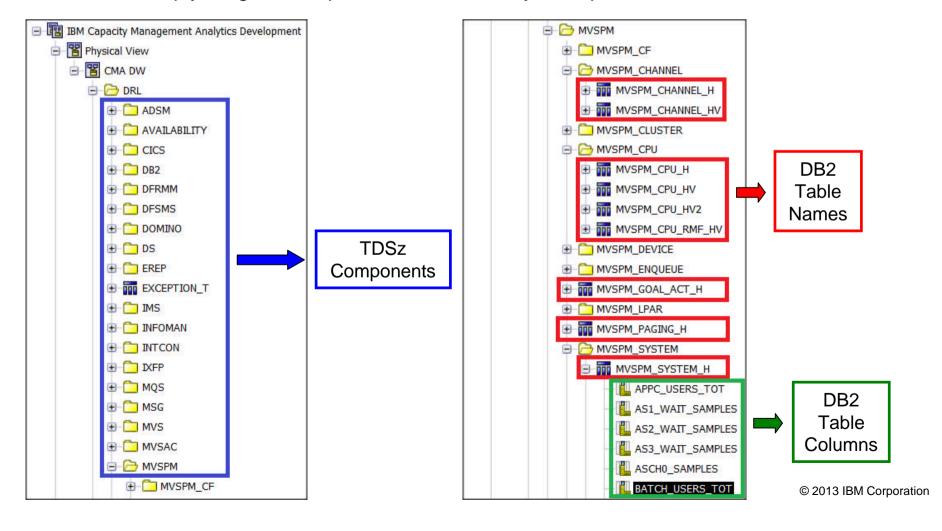

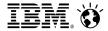

### IBM Capacity Management Analytics: Framework Manager Model

The IBM CMA FM model also includes a description for each TDSz DB2 table column.

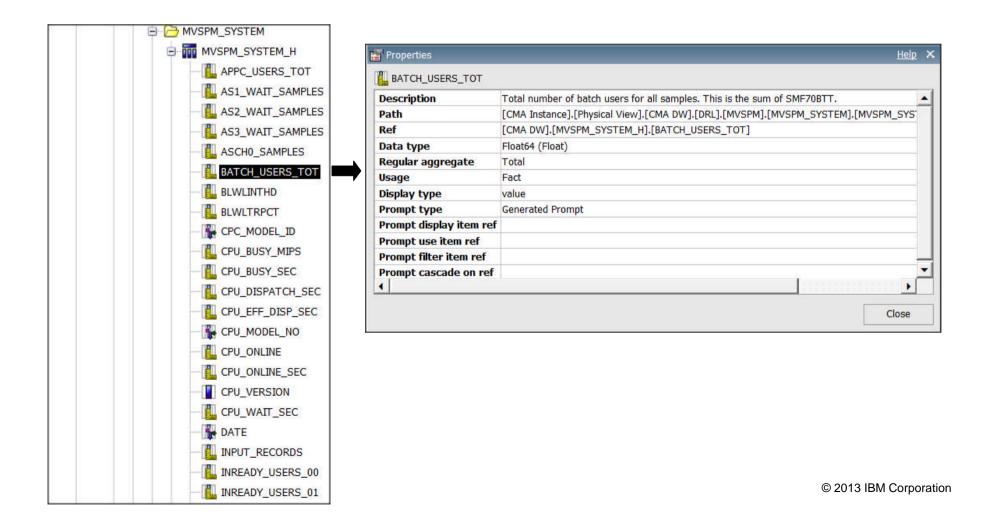

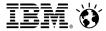

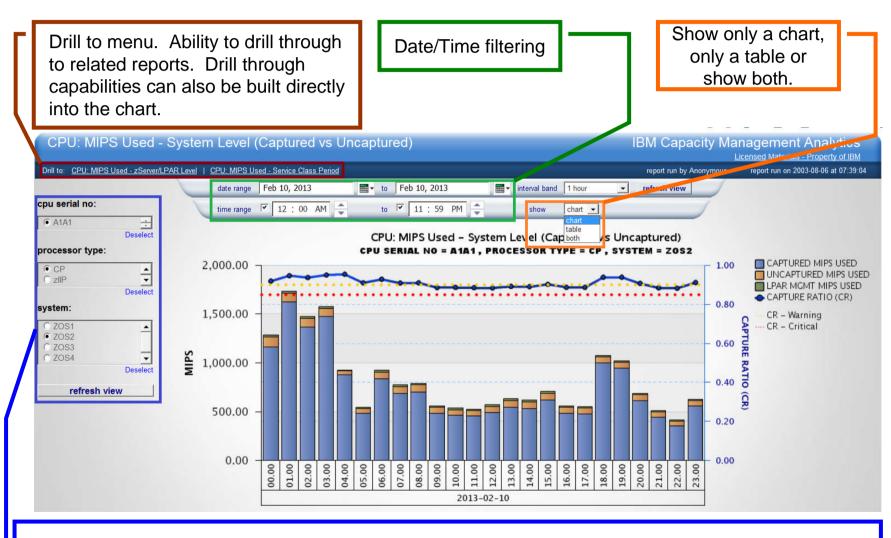

Report specific prompts. Prompt lists are built via queries to the CMA data warehouse so no "tables" need to be maintained when new CECs, systems, etc are added to your environment. © 2013 IBM Corpo ation

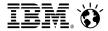

### IBM Capacity Management Analytics: Interval Band

The interval band feature provides the user with the capability of aggregating data to one of several interval bands. Allows the user to zoom out to a monthly or weekly aggregation level when viewing data across a long date range or zoom in to an hourly or RMF recording interval level to pinpoint your analysis.

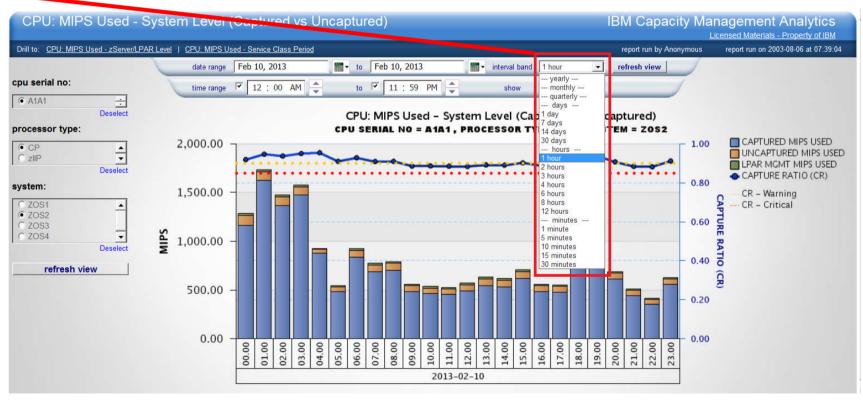

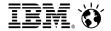

### IBM Capacity Management Analytics: SPSS Predictive Models

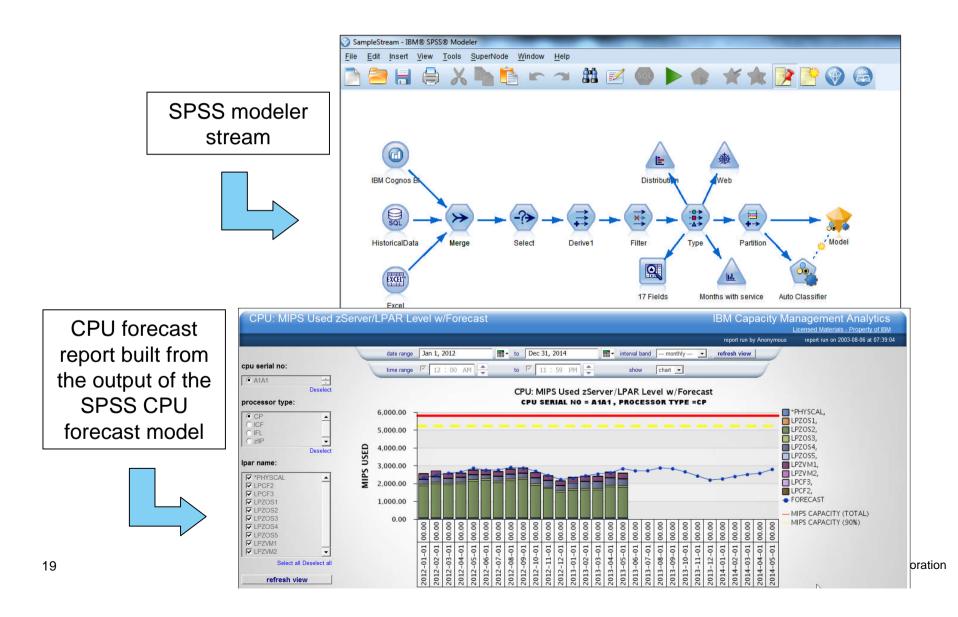

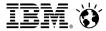

#### CPU: MIPS Used zServer/LPAR Level w/Forecast

- How is CPU usage expected to trend over the next 12 months?
- Will additional capacity be needed? When?

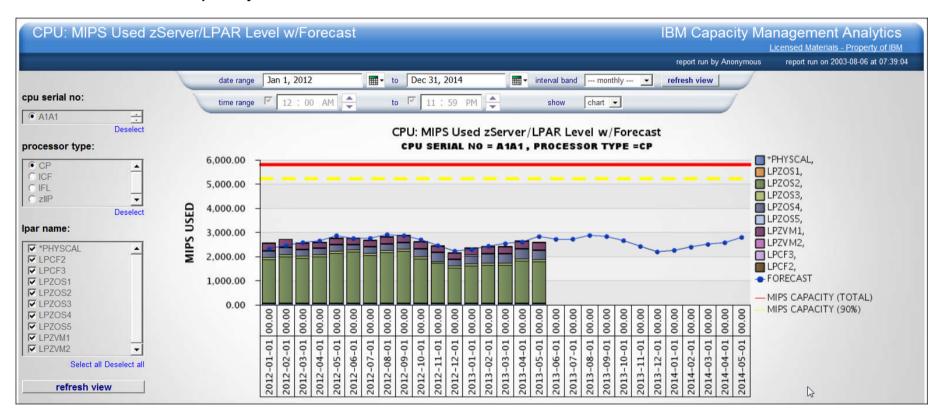

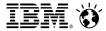

#### CPU: MIPS Used - zServer/LPAR Level

- What does CPU usage look like on my CPs? zIIPs? zAAPs? IFLs)
- Which LPARs are driving usage on a CEC?

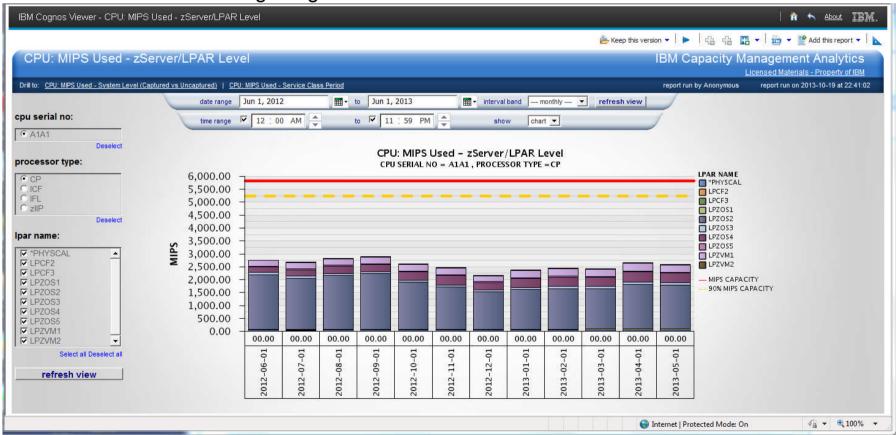

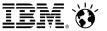

### CPU: MIPS Used - System Level (Captured vs Uncaptured)

- Is a systems's capture ratio at an acceptable level?
- How much capacity is being consumed by uncaptured time (system overhead)?

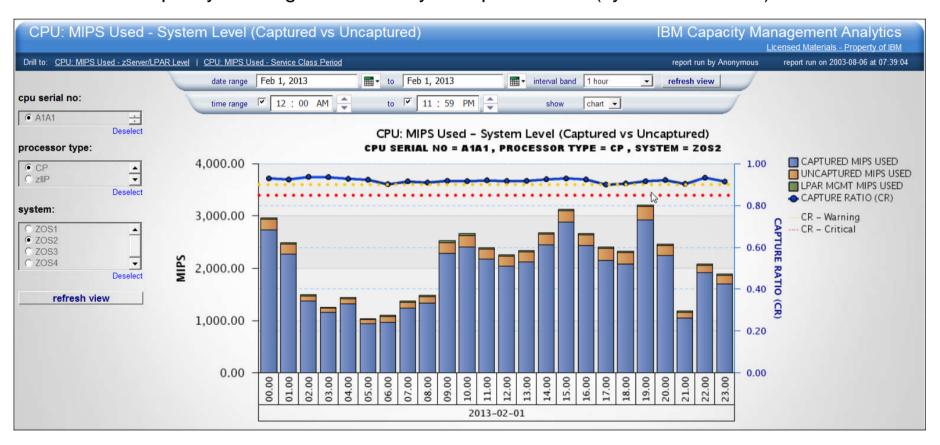

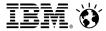

#### CPU: MIPS Used - Service Class Period Level

- Which WLM service classes are driving usage on a system?
- How many MIPS is a specific WLM service class using?

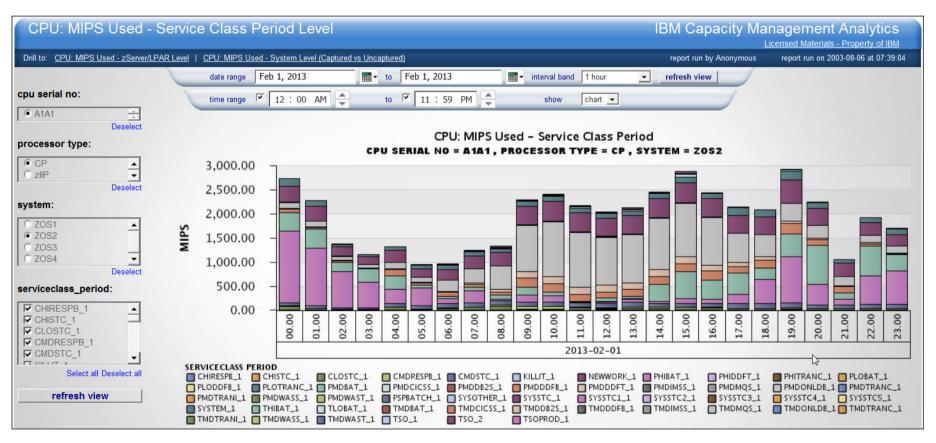

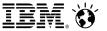

#### **CPU: Latent Demand**

- Does latent demand exist on any systems in my environment?
- What times of the day is latent demand occurring?
- When latent demand hits it's peak, approximately how many tasks are waiting?

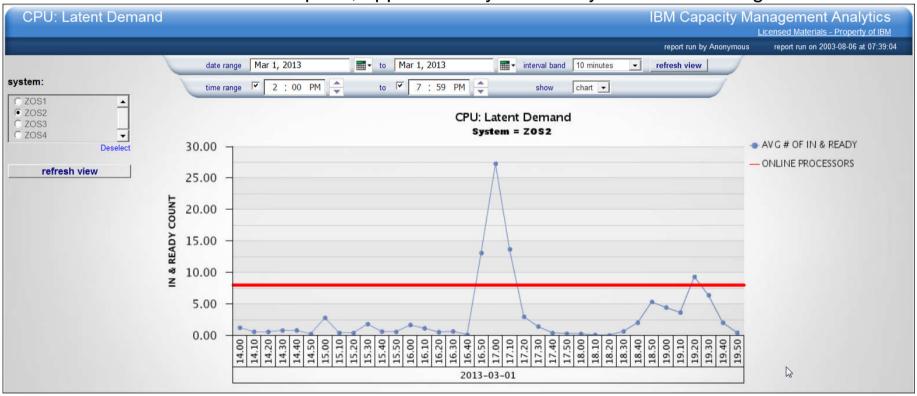

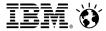

#### WLM: Performance Indexes

- Are any high importance WLM service classes missing their performance goal (PI > 1)?
- How frequently is a WLM service class missing its performance goal?

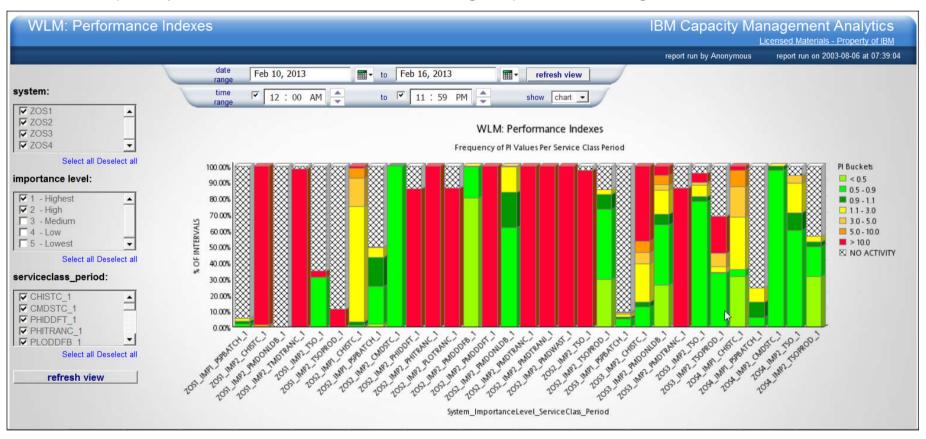

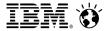

### WLM: Delays by Importance Level

- Which WLM importance levels are being impacted by delays?
- What delays are impacting a WLM importance level?

How significant are the delays?

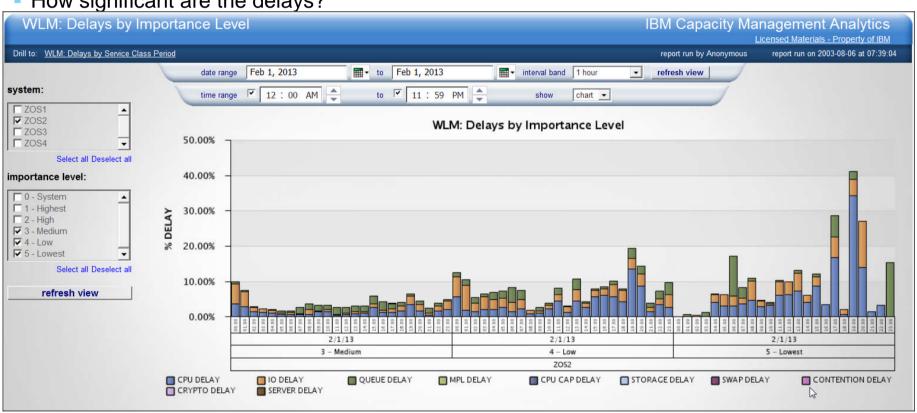

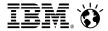

### WLM: Delays by Service Class Period

- Which WLM service classes are being impacted by delays?
- What delays are causing a negative impact to performance?
- How significant are the delays?

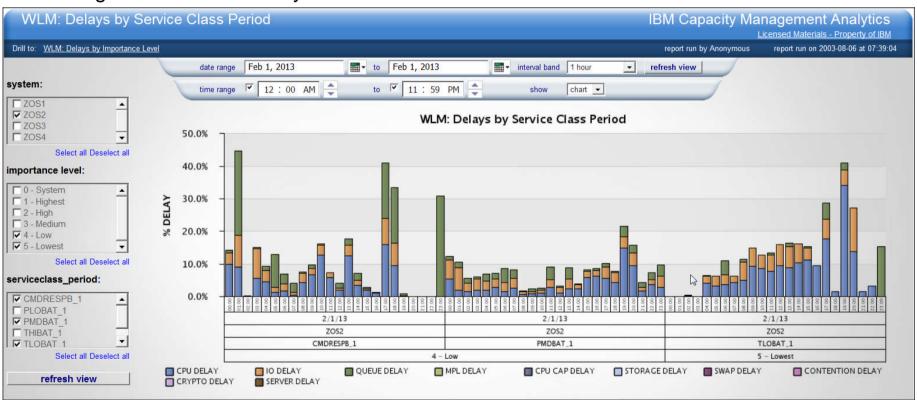

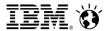

### Memory: CSA/ECSA/SQA/ESQA Utilization

- Is a system's CSA/ECSA/SQA/ESQA utilization approaching critical levels?
- Is CSA/ECSA/SQA/ESQA utilization growing over time and will it become an impending problem?

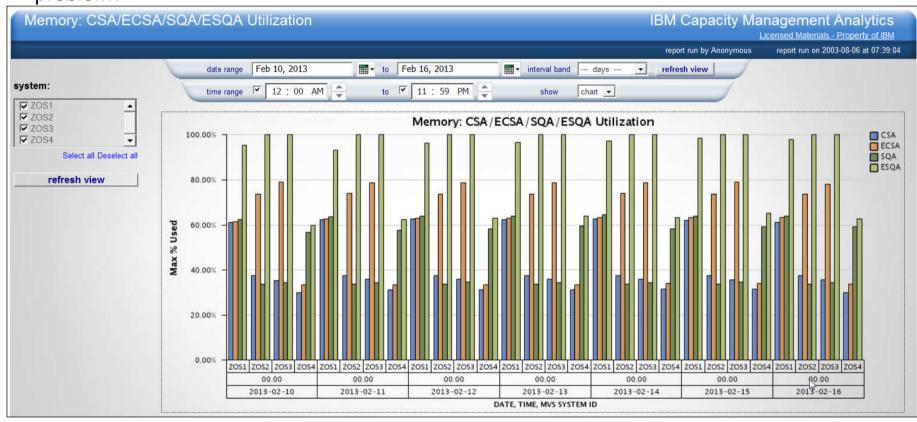

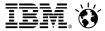

### IBM Capacity Management Analytics: The Art of the Possible...

#### What If Scenarios:

- What will the impact be on my current system for a server consolidation project
- If I bring in new workloads, what will the effect be...

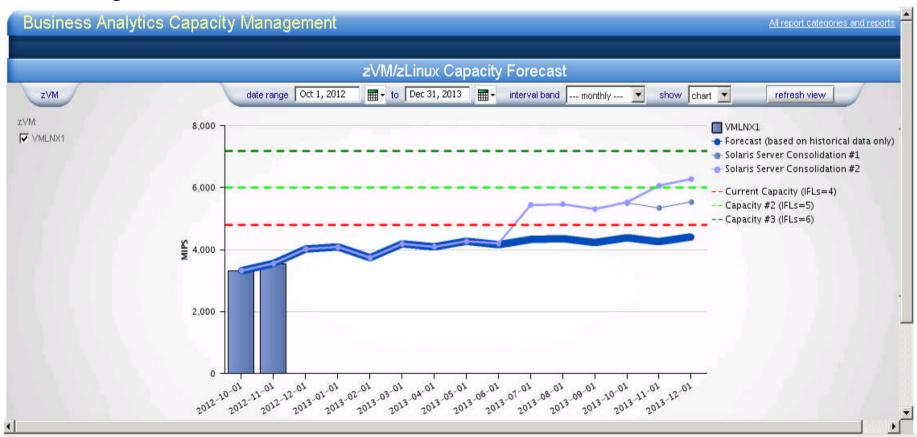

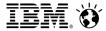

### IBM Capacity Management Analytics: The Art of the Possible...

#### What If Scenarios:

- What offload is possible to zIIP and zAAP vs what am I currently offloading?

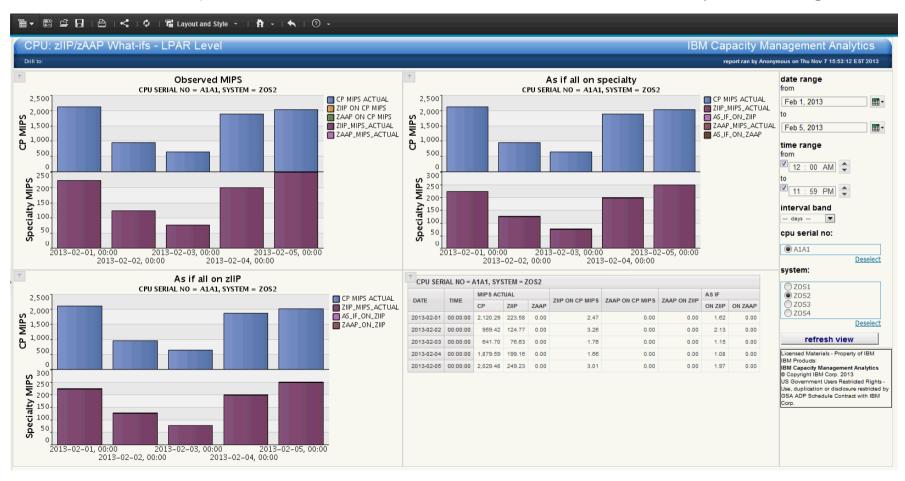

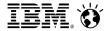

### IBM Capacity Management Analytics: Next Steps

#### Want to learn more about this solution?

- Contact your IBM Sales Representative:
  - To discuss your specific requirements and how IBM Capacity Management Analytics can help.
  - To discuss the possibilities of a IBM Capacity Management Analytics Proof of Concept.

### Want to share details of this solution with your colleagues??

- Datasheet for IBM Capacity Management Analytics
- Capacity Management Analytics
- IBM Capacity Management Analytics V1.1 Software Announcement
- IBM Capacity Management Analytics on z/OS V1.1- Software Announcement
- Capacity Management Analytics Quick Start Guide (PDF)
- Capacity Management Analytics Solution Guide (PDF)
- Capacity Management Analytics Release Notes (PDF)

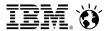

### Thank You for Joining Us today!

Go to www.ibm.com/software/systemz/events/calendar to:

- ▶ Replay this teleconference
- Replay previously broadcast teleconferences
- ▶ Register for upcoming events

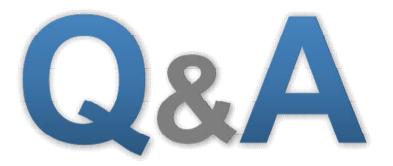